#### **A Basic Object System Using Macros**

#### A Talk With Grant Rettke

grettke@acm.org

# **How To Roll A Basic Object System**

#### • Features

- Public Methods, Private Variables, No Inheritance (Simplehuh?!)
- Goals
	- Study Scheme, Macros, Language Constructs
	- Chat About It With My Friends
- Approach
	- Code First, Then Generation
	- Simplicity Trumps Efficiency
	- o No Mystery Code!

## **Destination Code Features**

- Primitive Object Implementation
- Methods and Variables
- Encapsulation
- Message Passing
- Duplicate variable/method name warning
- Built on "Stock" Language Features
- Reference: 5-prim-obj-stx-smpl.scm, 6-prim-obj-stx-smpl-tsts.scm

## **Destination Code Sample**

```
(define-object person
 (variables
([name #f
]
[age-years #f])
   (methods
([set-name(λ(arg)(set! name arg))]

[get-name(λ () name)]

[set-age-years(λ(arg)(set! age-years arg))]

[get-age-years(λ () age-years)]

[age-in-days(λ ()(* age-years 365))]

[typed-name(λ ()(cons(get-name)(class-name)))
```
• Brackets may be used anywhere parentheses are used

Primarily to enhance readability

• (Getters and setters used to serve as the familiar; not Lisp style todo so)18

#### **Destination Code Test Sample**

```
(test-case
"define-primitive-object"(let ([obj(person)])

(check-not-false obj "creation"
)(obj 'set-age-years 27
)(check-eq?
(obj 'get-age-years
) 27 "get/set age-years"
)(obj 'set-name 'Joe
)
(check-eq?(obj 'get-name
) 'Joe "get/set name"
)
(check-eq?
(obj 'age-in-days
)(* 27 365
) "age-in-days"
)

(check-eq?(obj 'class-name
) 'person "class-name"
)
(check-eq?
(length(obj 'method-names)) 10 "method-names"
)
(check-eq?
'person(cdr(obj 'typed-name)) "typed-name")))
```
# **Step 1**

- Exploring Primitive Language Features
	- o Object Creation
	- Message Passing
	- Lexical Scope
- Reference: 1-prm-feat.scm

### **Object Creation**

```
(define prim-obj-creation(λ ()
(λ ()
#t)))
```
- Goal: An object is a thing that can be instantiated
- This code is a function that returns a 1st class function
- A 1st class function is a thing, virtually an "object"
- This is how objects will be instantiated in this system

### **Message Passing**

```
(define prim-obj-msg-passing(λ ()
(λ (msg)
msg)))
```
- Goal: An object is a thing that can receive a message
- The first class function above can receive messages
- This is how "message-passing" will occur in this object system

## **Lexical Scope**

```
(define prim-obj-lex-scope(λ ()
(define x 11) (define y 12)
    (define frobnicate(λ (a b)
        (+ a b)))
    (λ (msg)
(cons msg (frobnicate x y)))))
```
- Goal: Encapsulation, introduction of scope
- Lambda introduces lexical scope for internal **define** (aka **letrec**)appearing immediately after it
- The 1st class function returned by this function inherits the lexical scope in which it was created ( **<sup>x</sup>**, **y**, and **frobnicate**)
- This is how objects with lexical scope and encapsulation arecreated $\mathbf d$

#### **prim-obj-lex-scope usage**

**(define obj(prim-obj-lex-scope))(obj 'my-message )**

- -> **(my-message.<sup>23</sup> )**
- This is how objects may be instantiated and sent messages

### **The Non-Macro Primitive Object**

- Combine those three primitive features to hand-code a primitiveobject
- Reference: 3-A-prim-obj.scm

### **The Non-Macro Primitive Object Code Sample**

```
(define person(λ ()
(define age-years #f
)
(define set-age-years
(λ(arg)(set! age-years arg)))

(define get-age-years(λ () age-years))

(define age-in-days(λ ()(* age-years 365)))
    (λ(msg. args
)
(case msg
[(set-age-years)(apply set-age-years args)]

[(get-age-years)(get-age-years)]

[(age-in-days)(age-in-days)]

[else(error "message not understood" msg)])))
```
 $\bullet$  The last  $\lambda$  expression is a closure which contains the lexical scope of the enclosing  $\lambda$  expression; this is how the "object" is created

### **Next Step: On To Generation**

- High Level Macro Review
	- **If How much is worth discussing here?**

# **Macros 1 - Why**

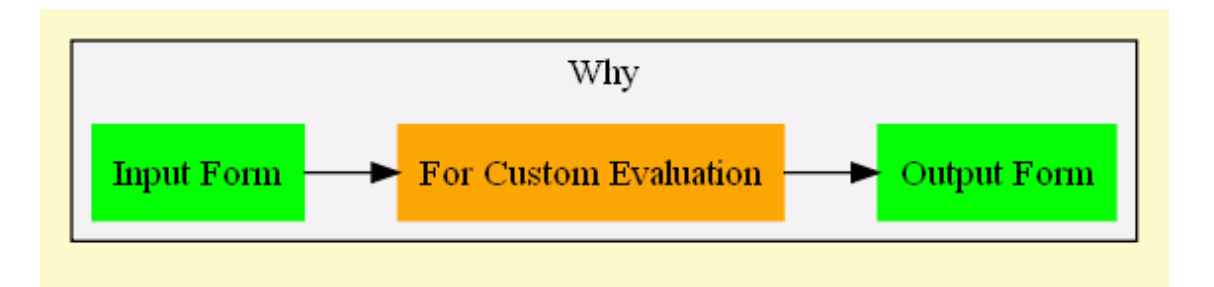

- Modify input code to produce new output code
- Vastly superior to C style pre-processor macros
- Change shape, and even order of evaluation of, the code

## **Macros 1 - Why - Example**

- In a conditional expression, every clause may not be evaluated
- Consider a typical if-null-then check (illustrated by the macro **my-if**moving forward)

```
(let ([fun null])
  (my-if(null? fun
)
(printf "Can't call x, it is null~n"
)(printf "x is ~a~n"
(x))))
```
- **my-if** could never be a function because it would evaluate itsarguments, resulting in a null pointer
- Reference: macros.scm

## **Macros 2 - What**

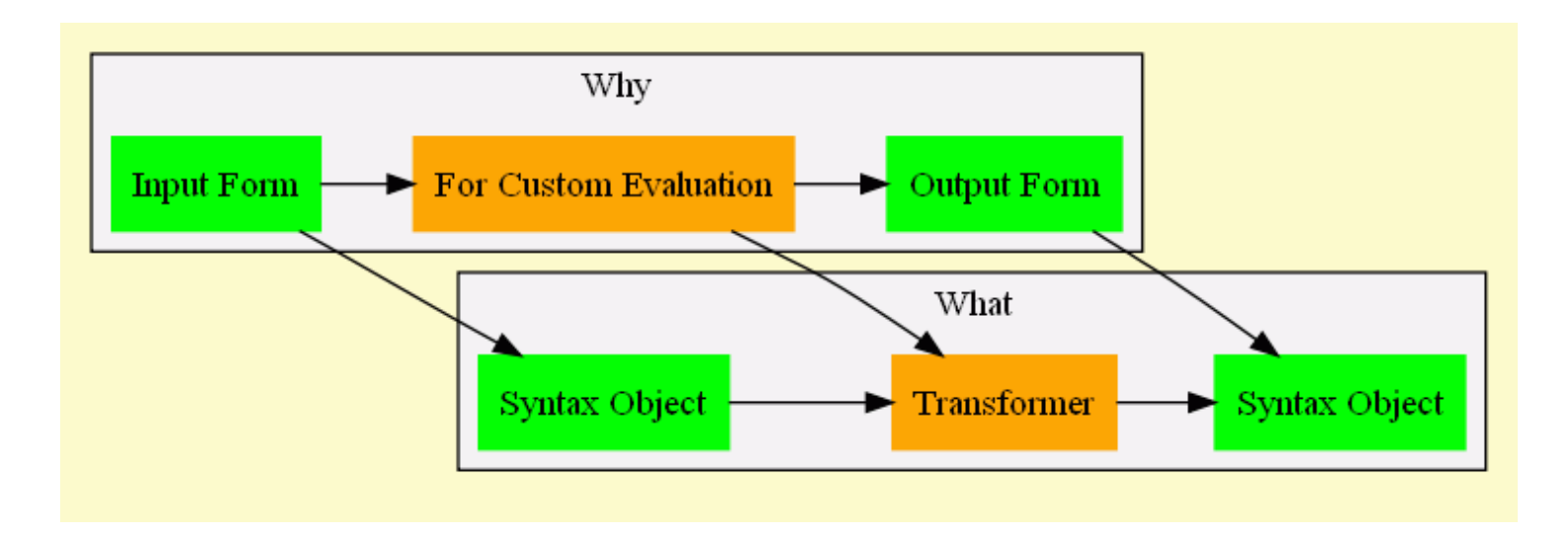

- The object sent to the macro is called a syntax object
- The macro itself is implemented by an object called a transformer

### **Macros 2 - What - Example**

• Syntax Object (everything enclosed by **my-if**)

```
(my-if(null? fun
)
(printf "Can't call x, it is null~n"
)(printf "x is ~a~n"
(x)))
```
• Transformer (this is the **my-if** macro)

```
[(_
#'(let ([c clause])
  clause true-body false-body
)
(if c
true-body
false-body))]
```
• #' is shorthand for surrounding the following shape inside a call to **syntax**

### **Macros 3 - How**

• The macro **my-if** takes an input form as its argument

```
(my-if (null? fun)
       (printf "Can't call x, it is null~n")
       (printf "x is ~a~n" (x)))
```
• De-structures it using pattern matching into 3 different parts: **clause**, **true-body**, and **false-body**

```
(my-if clause true-body false-body)
```
• Defines a template for the new form (the resulting syntax object)

```
#'(let ([c clause]) (if c true-body false-body))
```
### **Macros 3 - How**

• Expands the template by replacing the pattern variables with theiractual values and environment, and returns the resultingsyntax-object

```
(my-if (null? fun)
       (printf "Can't call x, it is null~n")
       (printf "x is ~a~n" (x)))
```
• Expanding into

```
(let ((c (null? fun)))
 (if c
(printf "Can't call x, it is null~n")
      (printf "x is ~a~n" (x))))
```
#### **Macros 3 - How - Visual**

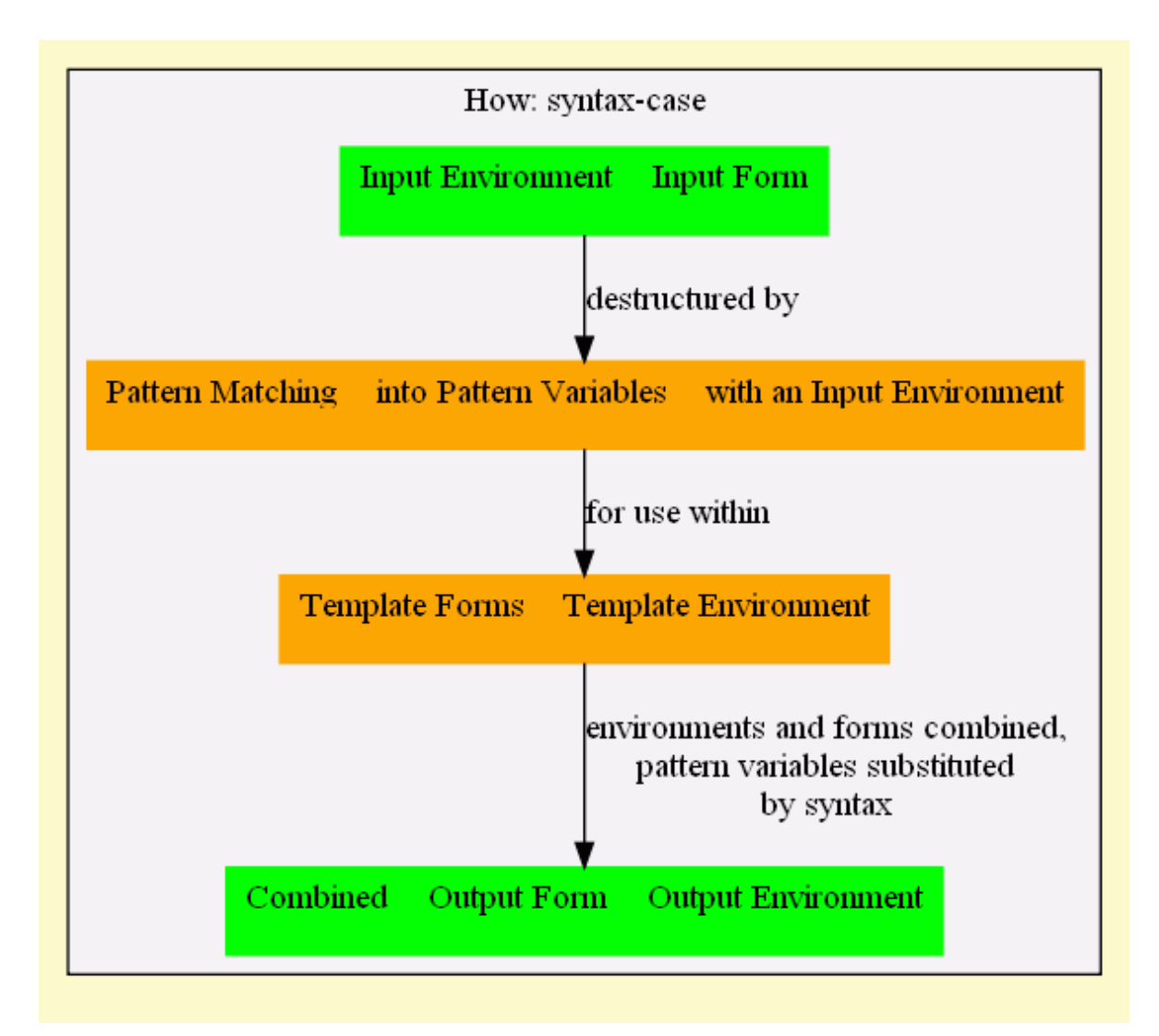

# **Two Kinds of Macros**

- Hygienic
	- Guarantee that expansion will not redefine existing namebindings
- Lexical Scope Twisting (Un-Hygienic)
	- By design allows you to modify existing bindings
	- Why? To introduce a **return** statement, or see "On Lisp"Anaphoric Macros

### **Hygienic Macro 'hm' Template Source**

```
[(_

#'(begin body
)
(define food 'perch
)
(define utinsil 'fork
)
(printf "~a, ~a~n" food utinsil
)body)]
```
- •**\_** is the first argument of the pattern, and is always ignored. Using **\_**is both loved and hated by Schemers
- **body** matches the entire form appearing as the argument to **hm**
- Everything following #' is the template

## **Hygienic Macro 'hm' Template Body**

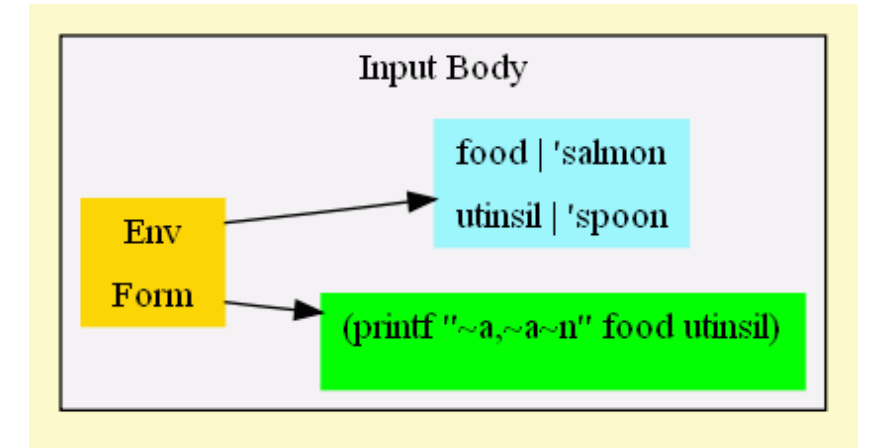

```
(let ([food 'salmon
]
[utinsil 'spoon])
  (hm
(printf
"~a, ~a~n"
food utinsil)))
```
• Everything following **hm**, along with its envrionment, is the argument for **hm**

### **Hygienic Macro 'hm' Template Expansion**

```
(let ([food 'salmon
]
[utinsil 'spoon])
  (hm(printf "~a, ~a~n" food utinsil)))
```
• Expands into

```
(let ([food 'salmon
]
[utinsil 'spoon])
 (begin
[define food 'perch
]
[define utinsil 'fork
]
(printf "~a, ~a~n" food utinsil
)
(printf "~a, ~a~n" food utinsil)))
```
• On the next page is the interesting part; the **printfs** still use thecorrectly bound values

### **Hygienic Macro 'hm' Template Expansion**

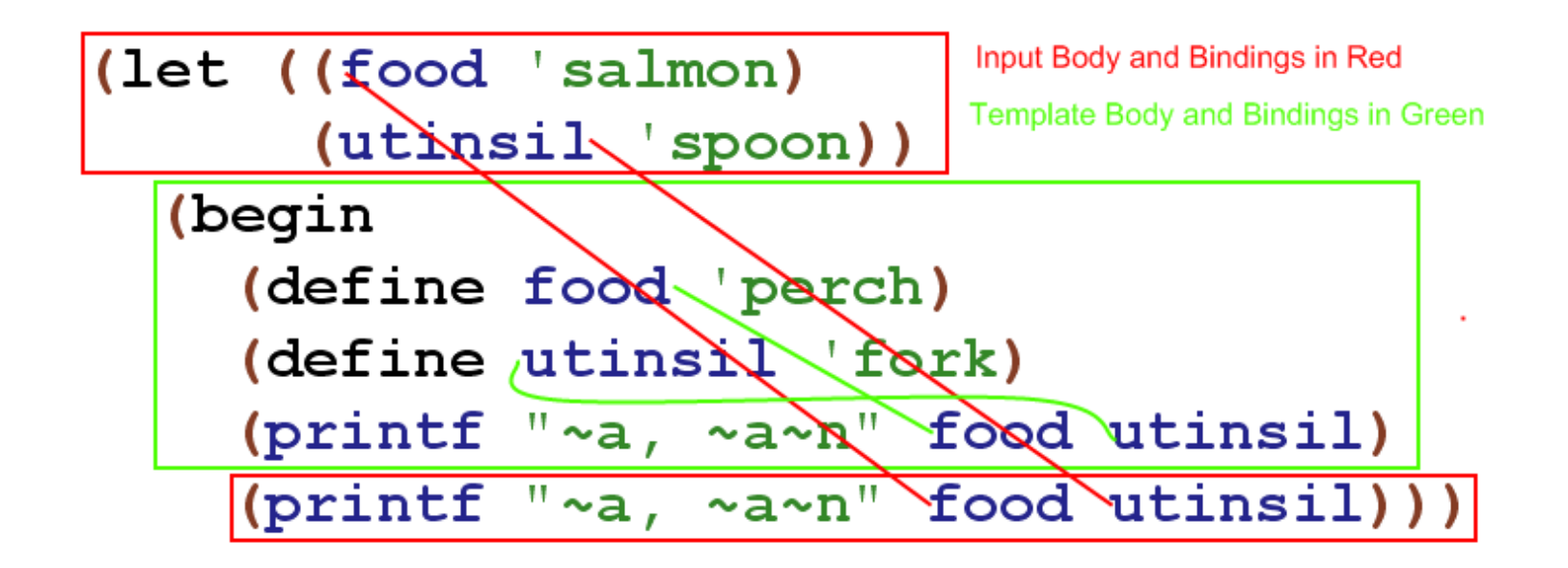

• Prints "perch, fork", then "salmon, spoon"

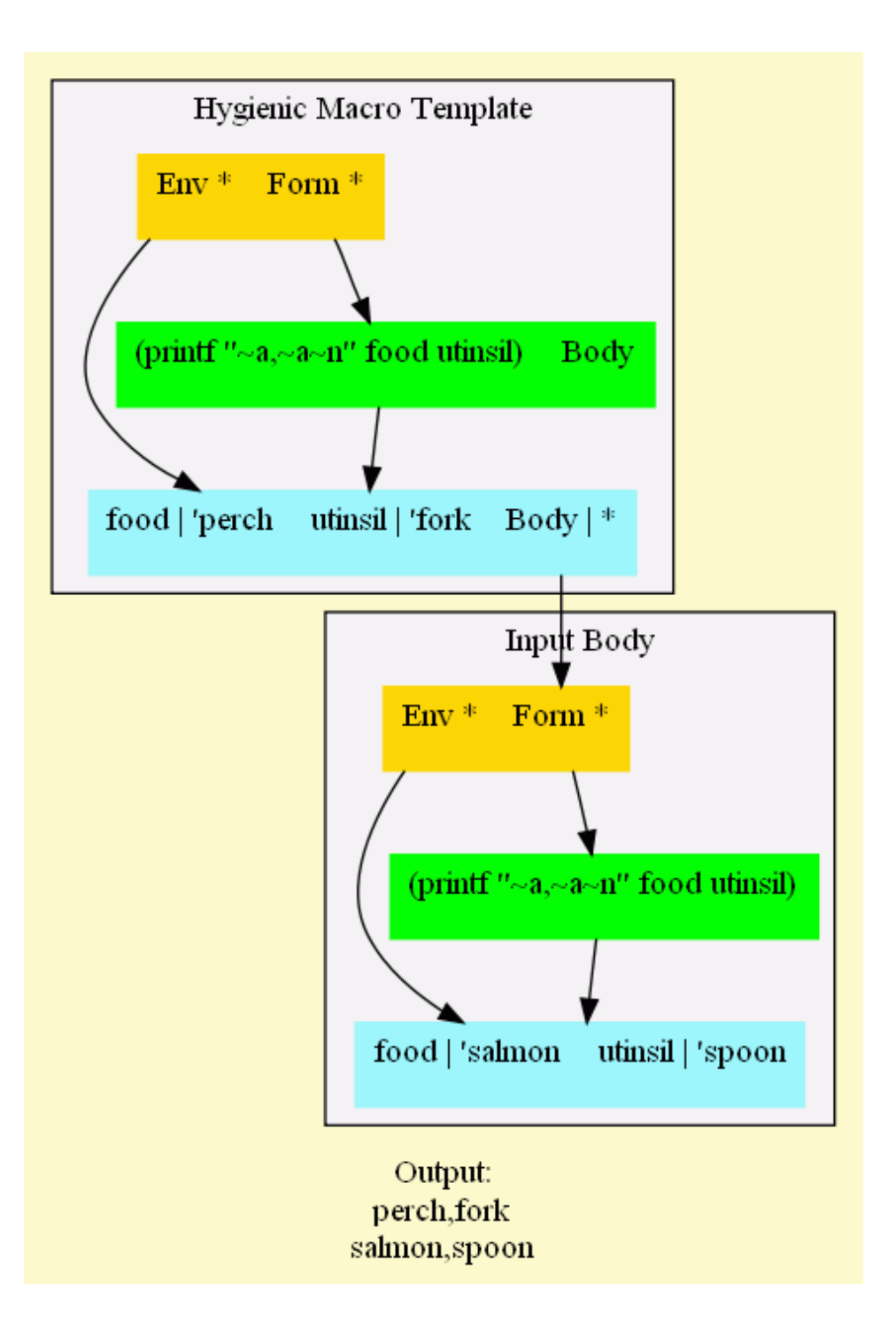

## **Un-Hygienic Macro 'uhm' Template Source**

```
[(_ body
)
(with-syntax
([utinsil
(datum->syntax-object #'body 'utinsil)])
   #'(begin
(define food 'perch
)
(define utinsil 'fork
)
(printf "~a, ~a~n" food utinsil
)body))]
```
- **with-syntax** provides the functionality to twist the lexical scopewithin the macro
- In this macro, **utinsil** is inserted into the macro body'senvironment
- On the next page, you will see that the macro overrode the existingbinding in the body**88-89** and the set of the set of the set of the set of the set of the set of the set of the set of the set of the set of the set of the set of the set of the set of the set of the set of the set of the set of the set of t

### **Un-Hygienic Macro 'uhm' Template Expansion**

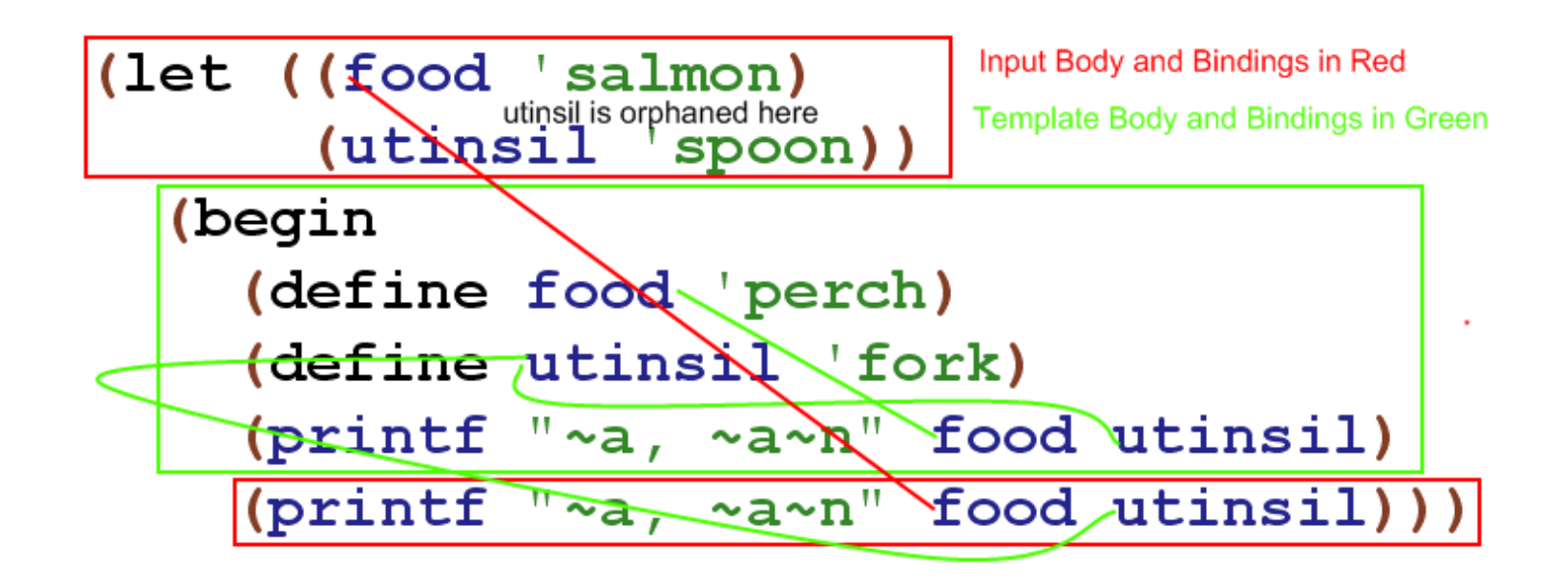

- Prints "perch, fork", then "salmon, fork"
- The template inserts a new binding into the body for **utinsil**,breaking hygiene

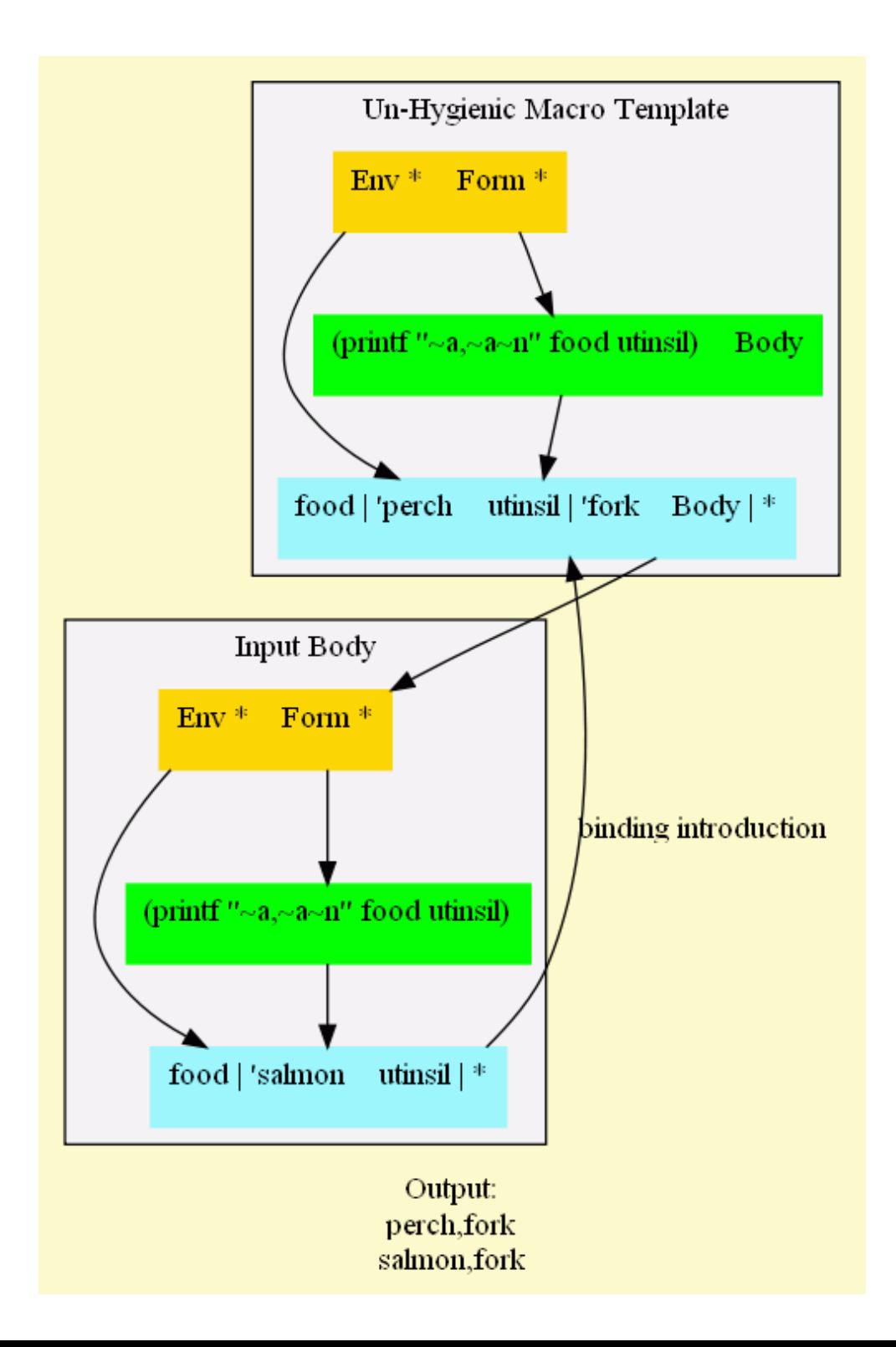

# **Next Steps**

- Implement a Primitive Object Syntax
- Implement Collision Detection
- Added Default Class Name & Methods Query

#### **Prim Obj Stx: Pattern**

```
(syntax-case stx (variables methods)
  [(define-object name
     (variables ([v-name v-val] ...))
     (methods ([m-name m-body] ...)))])
```
• Reference: 4-prim-obj-stx.scm

### **Prim Obj Stx: Template**

```
#'(define name(λ ()
(define class-name(λ () 'name))

(define method-names(λ () method-names-ls))

(define method-names-ls
'(class-name method-names m-name ...)
)(define v-name v-val
) ...
      (define m-name m-body
) ...
      (λ(msg. args
)
(case msg
[(class-name)(class-name)]

[(method-names)(method-names)]

[(m-name)(apply m-name args)] ...
          [else
(raise
(string-append"message '"
(symbol->string msg
)99
```
**"' not understood"))]))))**

# **Prim Obj Stx: Support Code**

- Macro Expander
	- View the expanded code
- with-syntax
	- Used to create unhygienic macros
- invalid/duplicate identifier detection
	- Implementing using **identifier?** and**bound-identifier=?**

# **Thoughts**

- Toys are for Learning
- The H-Word, and Other Hang-Ups
- Ideas Matter Most, Language Slavery, Innovation
- CoE: A Perfect "First Time"
- Thoughtful Teacher, Thoughtful Student
- As Difficult As [I] Make It
- The Midget vs. the Digits

### **Resources**

• The Scheme Programming Language, Third Edition. R. Kent Dybvig

 $\circ$  Inspiration for this task, the "K&R" book for Scheme

- PLT Scheme v372
	- mzscheme, DrScheme, Documentation, Discussion List
	- This presentation is written in Scheme, see bos-pres.scm andrun.bat
	- Hit F5 to evalute and work with any code in the REPL
	- Use the module language. All code unit tested
- Web: Community-Scheme-Wiki, Schematics Scheme Cookbook
- [A history of] macro systems... http://lists.gnu.org/archive/html/chicken-users/2008-04/msg00013.html

## **Version**

- \$LastChangedDate: 2008-05-21 21:12:12 -0500 (Wed, 21 May2008) \$
- \$LastChangedRevision: 1902 \$
- \$HeadURL: svn://osiris/scheme-bos-clug/tags/1.07/bos-pres.scm \$